# **CrossCheck®**

# **Proof & Boost Translation Quality**

# **Spot errors the simple way**

- > CrossCheck® instantly tells you what's wrong in translated text.
- Get the errors corrected, then deliver with confidence.

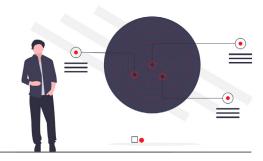

# **Best Checks**

**Machine Translation** – Many translators use MT as typing help, but "forget" to post-edit the text properly. CrossCheck® can spot unedited MT segments from Google, Bing, Yandex and Watson and warn you.

**Unified Noun Phrases** – If noun phrases (i.e. partial text segments) have not been consistently translated, CrossCheck® warns you by displaying all the different variants used.

**Terminology Checking** – When glossaries are part of a project, CrossCheck® can verify correct use – and non-use – of all the expressions in the glossary. Missing or wrong terms will be highlighted.

**Advanced Consistency Checking** – When you mix new and old translation (where segments are locked and never checked again) advanced consistency checking of full and partial segments can reveal issues you may be unaware of.

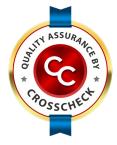

# CrossCheck® Seal

For every checked project, a Seal can be issued allowing you and others to quickly view and verify the checks performed and the final result. When you receive a Seal with a project, you can rest assured the project has been QA checked. Request all your collaborators to use CrossCheck® when they translate for you and deliver Seals to you — instead of you having to do the QA work yourself.

## **How CrossCheck® Works**

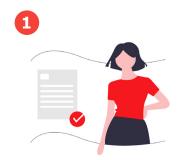

Upload your files and choose a checking profile.

You can include a glossary and even set up custom checking profiles.

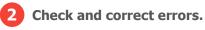

Easily correct errors yourself or assign this work to someone else.

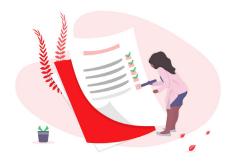

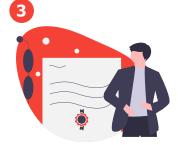

Download the corrected files with certification.

Go to runcrosscheck.com

### Two CrossCheck® Modes

#### **ONLINE**

Upload the bilingual files you want to check (as .xliff, .sdlxliff, .ttx or .tmx files), choose the checks you want to use and click Analyze. If errors are detected, an error list is shown, and you can proceed to make the necessary corrections.

#### **Project Results**

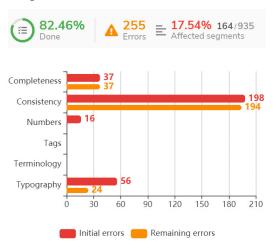

#### **PLUG-IN FOR SDL TRADOS**

Install the CrossCheck® plug-in in SDL Trados, and you can check segments in *real time* as you translate. If a mistake is detected, you will be notified when you close a segment.

The CrossCheck® plug-in can be downloaded from the <u>SDL Appstore</u>.

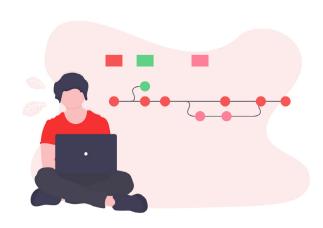

#### **REGULATORY**

Quality Assurance is essential in most industries and all levels of production and mandatory for ISO certified corporations. The language industry is no exception. Without proper QA procedures in place, many sectors are not permitted to accept translations. They require independent review and mandatory QA, and they include Life Sciences, the Automotive industry and Regulatory Bodies to name a few.

"CrossCheck spots embarrassing mistakes before they turn into costly blunders."

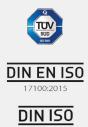

# Get an account today

With a CrossCheck® account, it is easy to *Proof & Boost* Translation Quality on all your projects and work either online or in real time using the Trados plugin. Secure your certification at <a href="https://www.runcrosscheck.com">www.runcrosscheck.com</a> today!

#### BASIC

For translators, select your 2 base languages with option to add more

>€5/month

#### **PRO**

For LSPs with unlimited languages and premium options

> €40/month

Simply register your email and try CrossCheck® for Free!

Try CC for FREE

#### **Contact Addresses**

**Tokyo – Japan •** Tel: +81 3 6272 8936 • Email: info@idioma.jp **Prague – Czech Republic •** Tel: +420 251 565 000 • Email: info@idioma.cs **Gothenburg – Sweden •** Tel.: +46 31 723 84 50 • E-mail: info@idioma.se

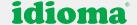

# **CrossCheck®**Types of Checks

# Create different checking profiles for different projects and clients

Choose from many categories, which also include subcategories, to customize your QA process.

#### **Language Settings**

- > Format of numbers
- > Format of quotes
- Abbreviations
- Units
- > Leftovers
- Forbidden terms
- > Forbidden characters
- Words written as numbers

# **Completeness**

- Untranslated text
- > Text completeness
- > Empty translation
- > Double words
- Double word pairs
- Source leftovers in target
- Identical segments

#### **Terminology**

- Terminology mistakes
- Check for exact matches
- > Forbidden terms
- Opposite terms

# **Typography**

- Multiple spaces
- Missing/superfluous space
- Unusual letter case alternation
- Missing/redundant symbols
- > Punctuation marks
- Period and double spaces
- > Verify slash
- > Entire capitalization
- Lowercase at sentence beginning
- Spaces at sentence beginning
- > Trailing spaces
- Tabs count mismatch
- Consecutive characters
- > Hyphen and dashes check
- Check for initial caps
- Punctuation mark not preceded by space
- Brackets and spaces
- > Hidden spaces

#### **Tags**

- Tag mismatch
- Verify tag order
- Spaces before/after tags
- Tagged characters

#### **Numbers**

- Number formatting
- Number mismatch
- Examine characters/digit combinations
- > Roman numbers
- > Spaces and units
- Numbers and units

#### **Consistency**

- > Translation
- Partial segments
- > Fences mismatch
- > Internet link mismatch
- Format of quotes
- Quotes mismatch
- > Uppercase acronyms
- > Entities
- Date expressions
- > Time expressions

#### **Regular expressions**

- > IP address
- Simple e-mail addresses
- 4-digit years

#### **Special**

- Unedited Machine Translation segments (Premium)
- Noun phrase unification
- Regular expressions programming your own checks

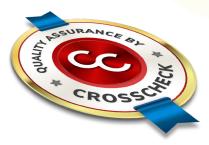

Go to <u>runcrosscheck.com</u>